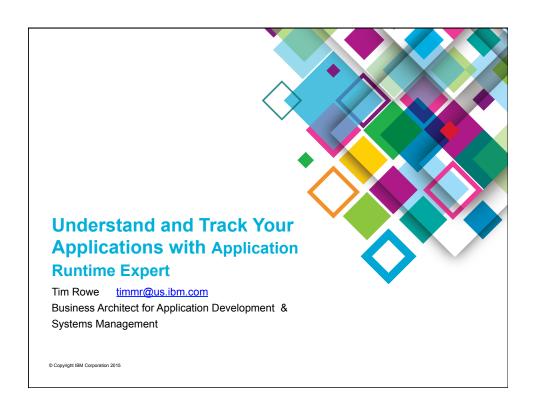

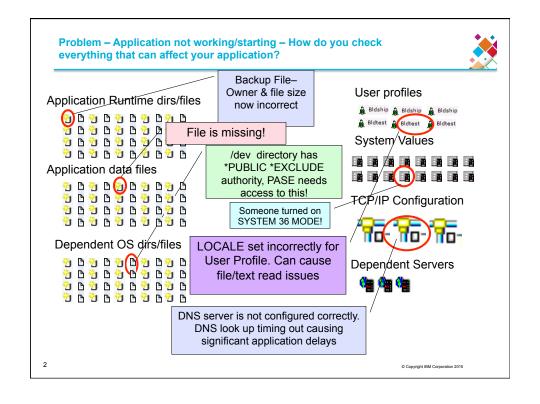

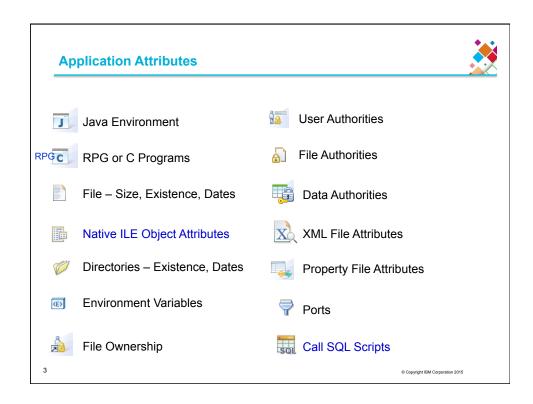

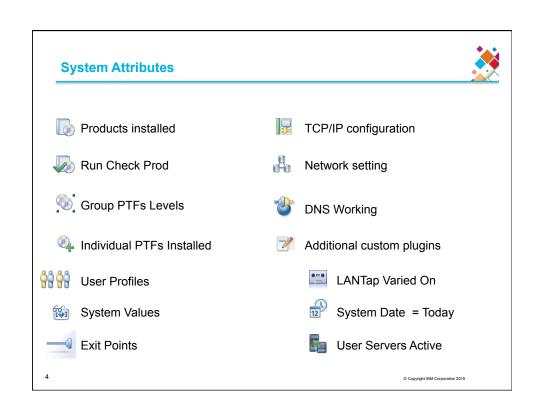

# IBM Application Runtime Expert for i – What is it?

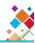

- · Automated tool to verify the physical condition and runtime attributes of:
  - Applications
  - Systems
  - Environments
- Ability to fix detected problems
  - · Fix User Profiles to known values
  - · Fix Authorities on files and directories
- · Verify multiple systems
- · Schedule verifications
  - Select system
  - Timeframe

ISM Application Readmer Expert for I

Inter- Pign Selection and Customization

Plugin Selection and Customization

Balac and Customization for Transition

Temples are many Symptomized © Learnerse.

File and Directory Attributes

Verify attributes such as evisitence, creation date, size, and more, for files and directories in the Liberay

Verify attributes such as concer, authorization list, and private authorities for files and directories in IFS and objects in the Liberay

Verify attributes such as concer, authorization list, and private authorities for files and directories in IFS and objects in the Liberay

Verify attributions such as concer, authorization list, and private authorities for files and directories in IFS and objects in the Liberay

Verify the contents of configuration files.

5

© Copyright IBM Corporation 2015

# IBM Application Runtime Expert for i – What is it?

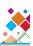

- · What can be verified?
  - System information
    - · Create a system profile
  - An IBM i Product
  - Any application on the IBM i
    - · WebSphere Application Server
    - Integrated Web Application Server
    - User created applications
    - RPG application
    - · Directory tree in IFS

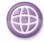

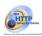

**RPG** 

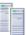

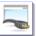

6

#### **IBM Application Runtime Expert for i – Why use it?**

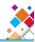

- Enhanced Serviceability
  - Run on failing system to identify and fix problems
  - · One tool to check the entire software stack
    - · Application, DB, TCP/IP, Security, JVM, QShell, PASE, etc
    - · Results are consolidated into a single report
  - Runtime Expert checks everything, every time
  - · As new problems are found, new checks can be added
    - · Update existing template to add new checks
    - · Write custom plugins for more sophisticated checking or analysis
- Product Testing
  - · Understand product installation
    - · Are all authorities and object owners being consistently set?
    - Are all files getting installed in the expected locations with the right attributes?
    - Forces "loose ends" to be taken care of so that Runtime Expert report is clean
  - Build verification

© Copyright IBM Corporation 20

# IBM Application Runtime Expert for i – Why use it?

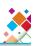

- System Validation
  - · Ensure your systems are in expected state
  - Help debug issues with your own systems

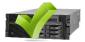

- Pre-requisite Checking
  - Most software products have pre-reqs ARE can check these for you
    - Products, PTF levels, user profiles, system values, network, etc
    - · Removes dependency on customer to do it
    - Customers like it because it is simpler no "list of things to check first"
- It has proven itself for our products
  - · IAS and IBM Web Administration for i
    - · Using for over four years with fantastic results
  - WebQuery
  - Java
  - HTTP
  - Internally for Translation Verification Test (28 partitions)
    - NLS settings, PTF levels, Group PTF levels, User profiles, System date set to 'today', verify \*LANTAP was varied on, System value settings

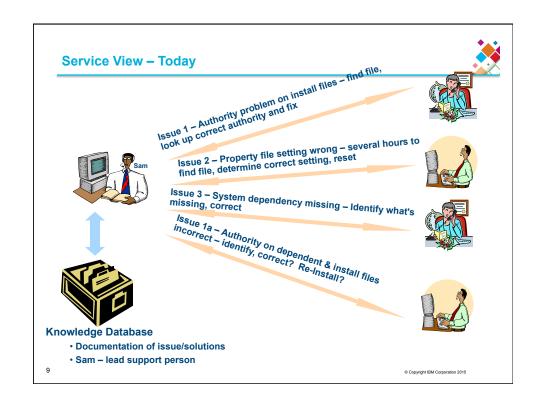

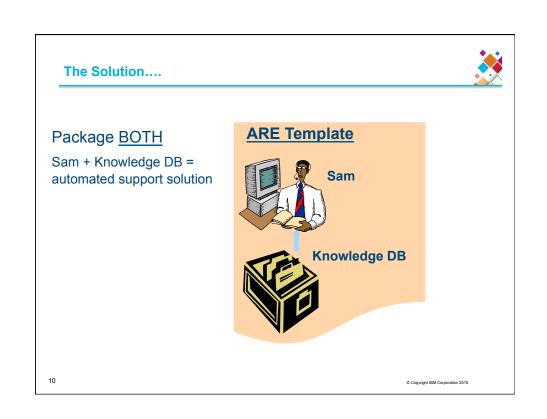

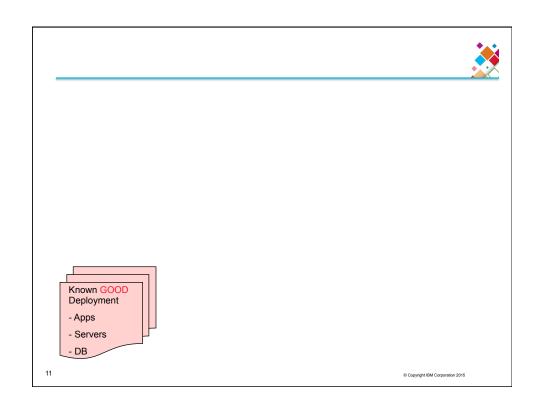

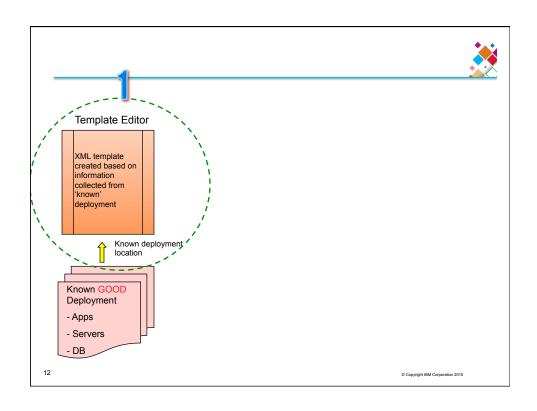

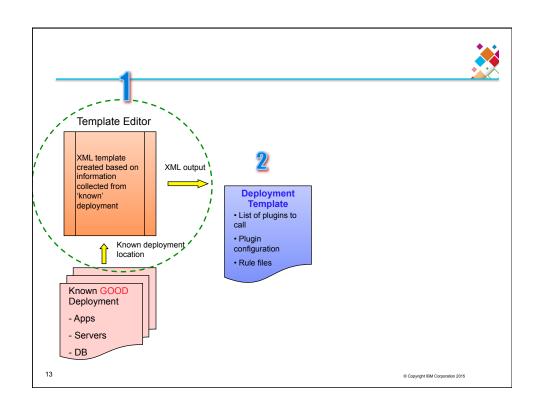

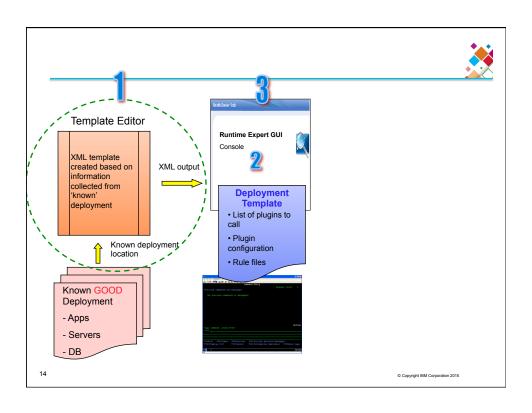

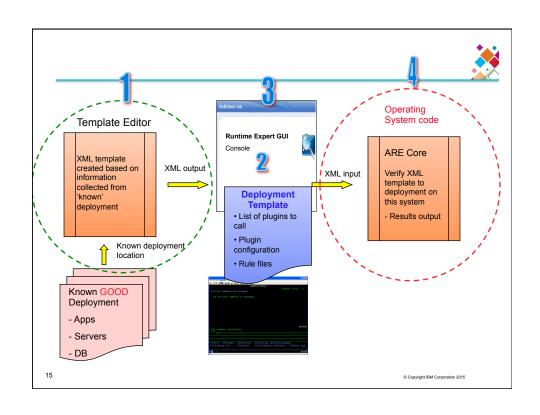

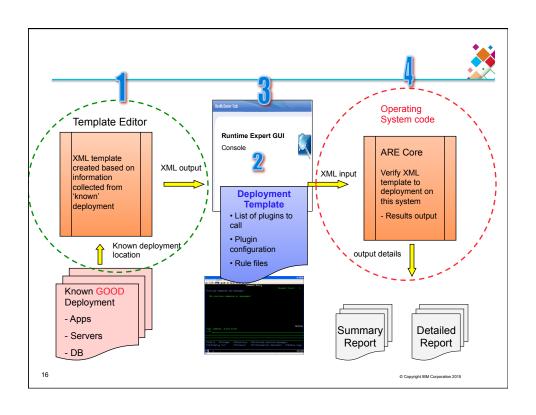

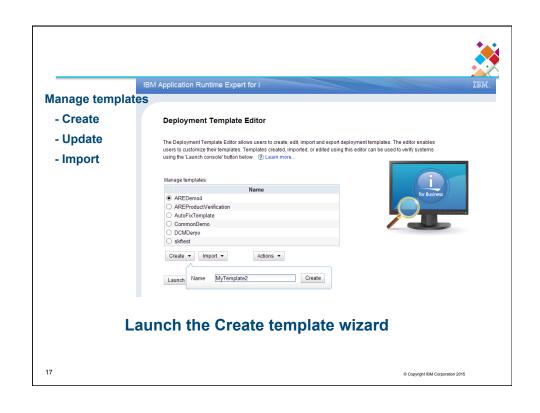

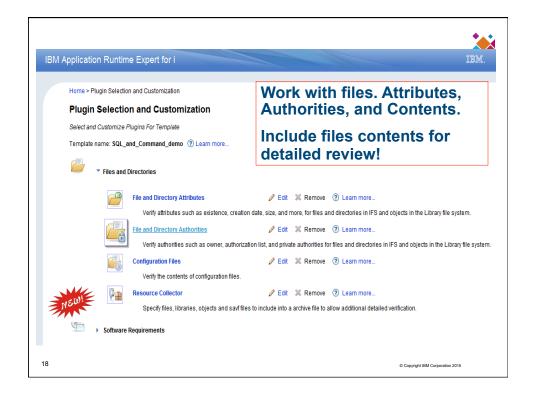

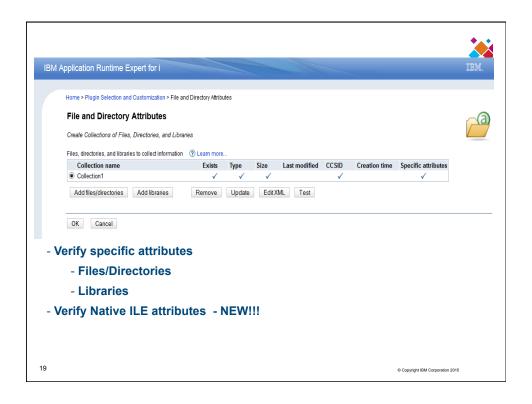

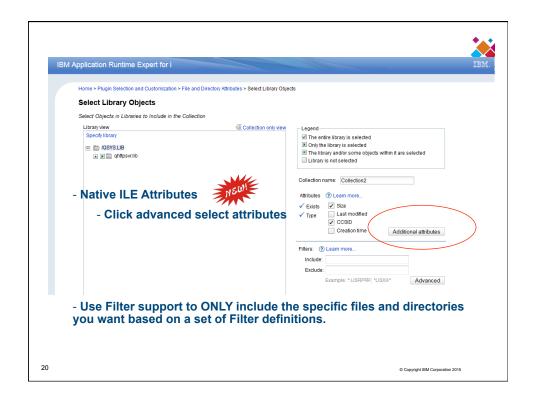

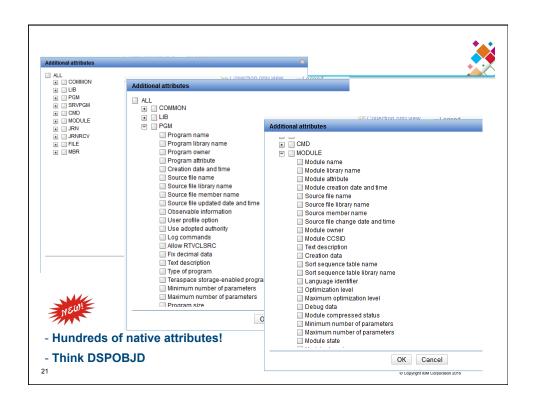

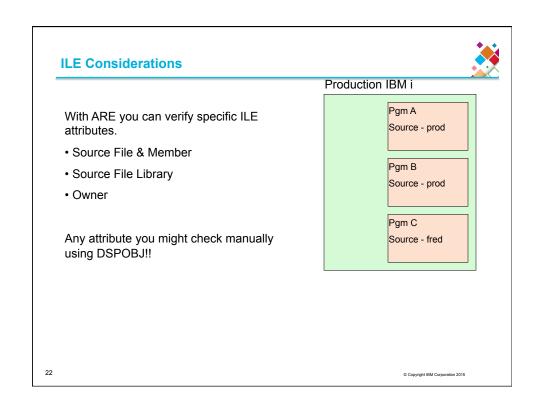

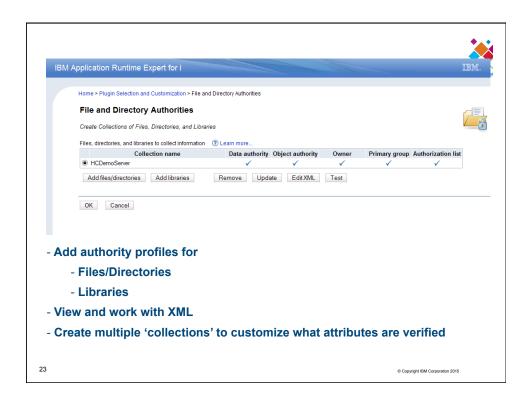

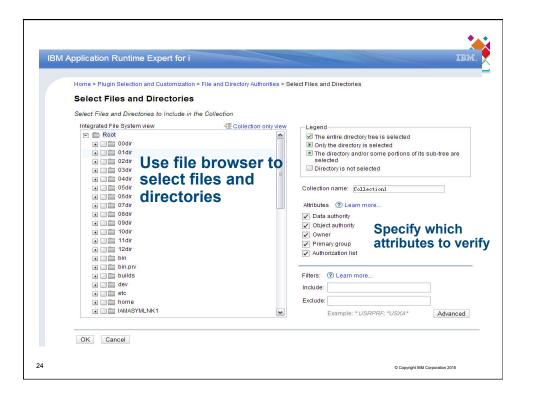

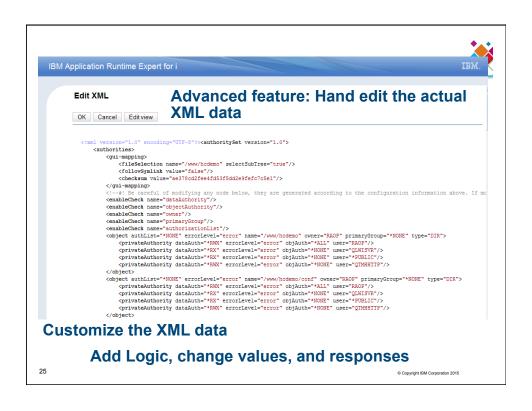

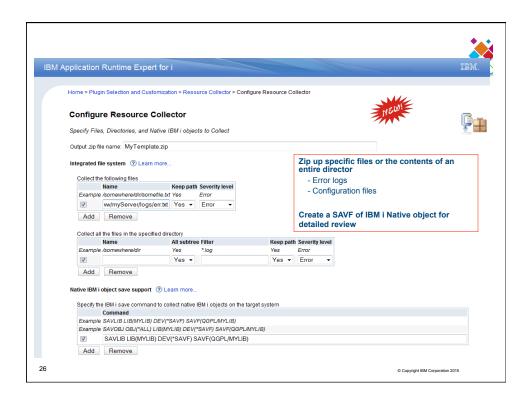

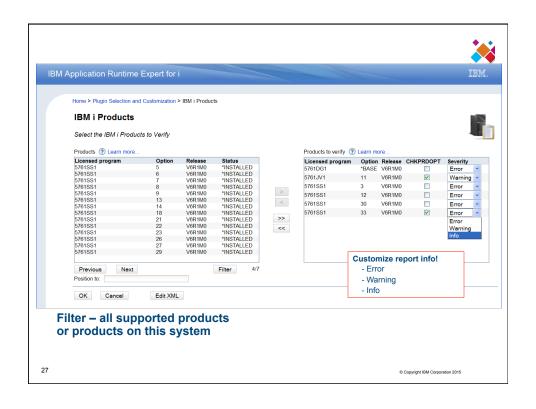

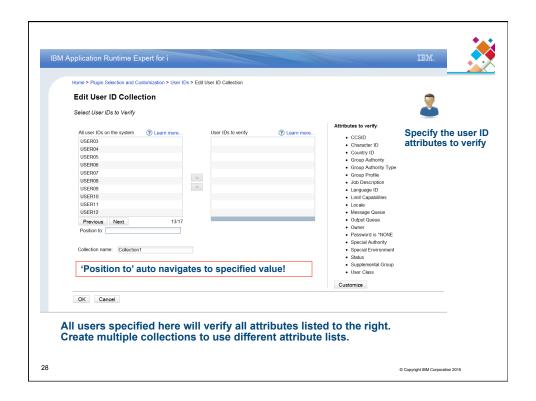

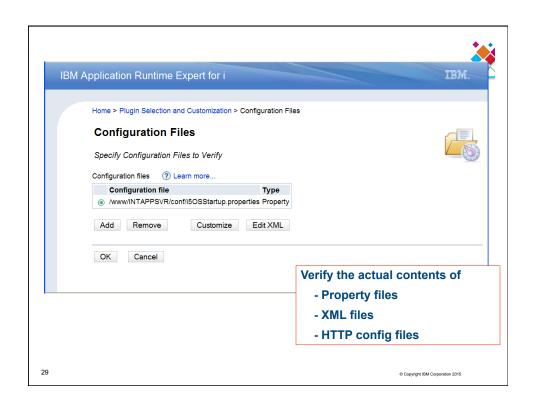

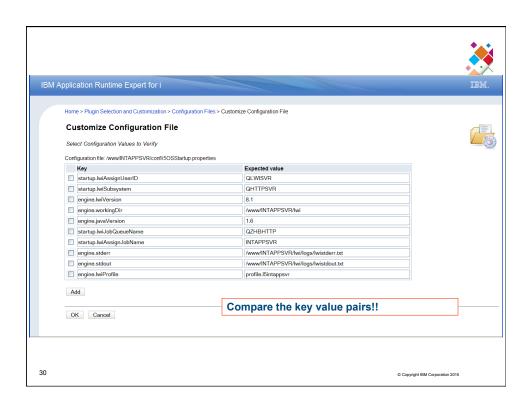

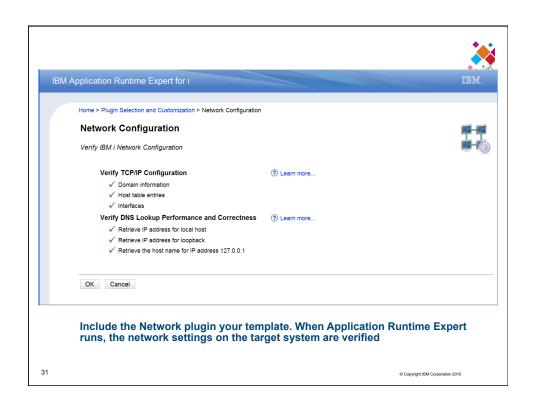

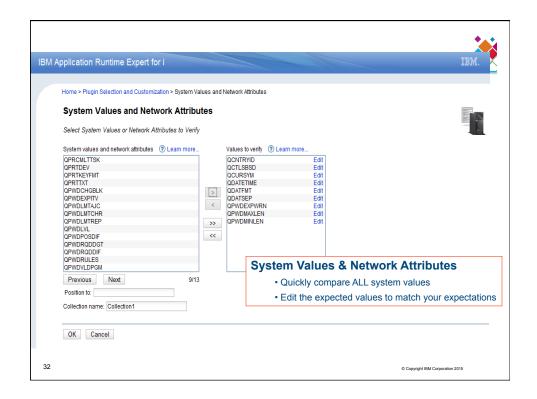

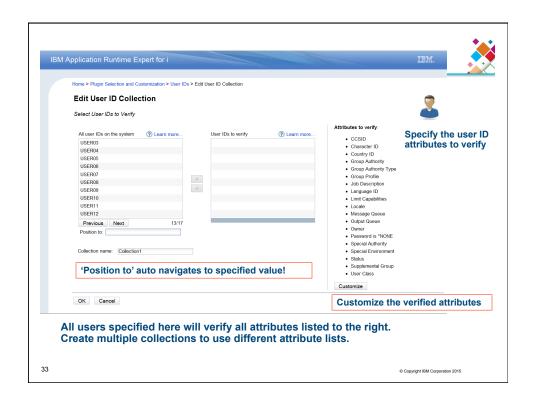

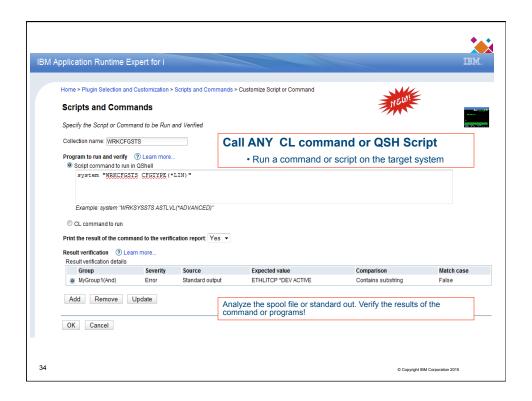

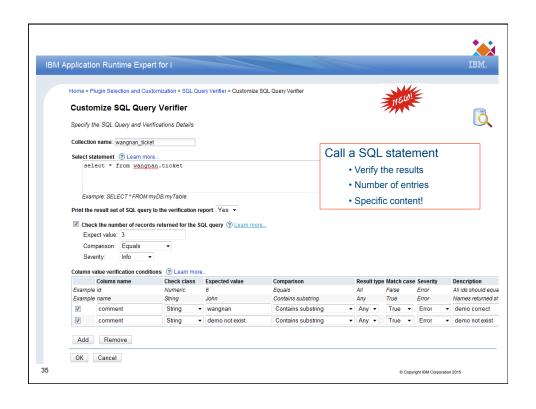

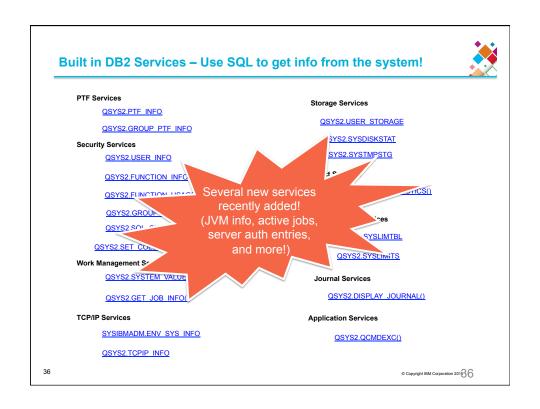

#### **Built in DB2 Services - Examples**

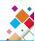

SELECT \* FROM QSYS2.USER\_INFO WHERE SIGN\_ON\_ATTEMPTS\_NOT\_VALID > 0

# SELECT ASP\_NUMBER,UNITNBR,PERCENT\_USED FROM QSYS2.SYSDISKSTAT

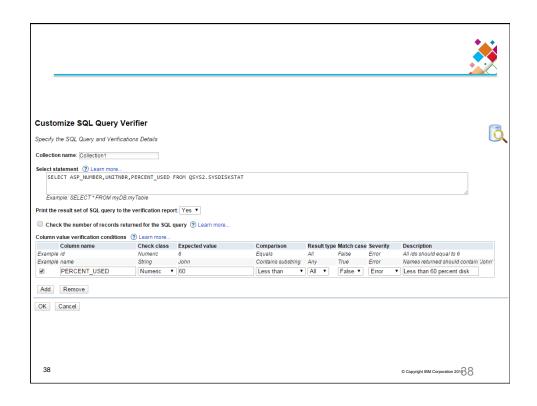

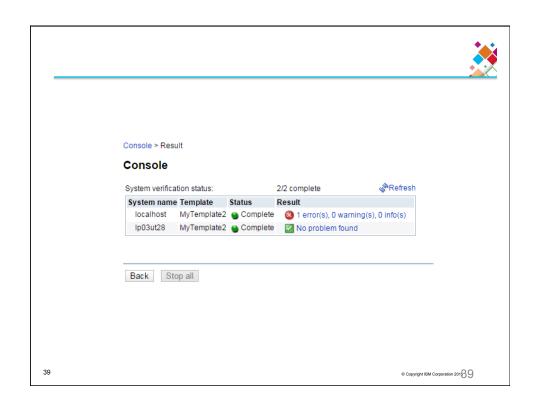

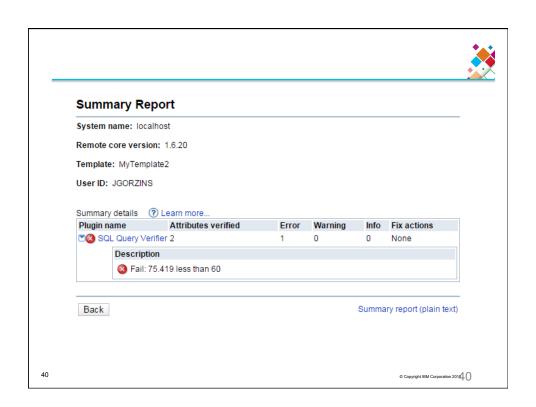

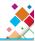

Detailed report lists entire output of SQL command (truncated here)

```
IBM Application Runtime Expert for i
Version 1.6.20
Tue Apr 07 09:20:23 CDT 2015
Using template: file-template.jar (1.0.1)
Number of runtime elements: 25
Running with user: JGORZINS
User JGORZINS has *ALLOBJ authority

Running plugin SQL Query Verifier

A total of 1 XML rule file will be processed

Processing XML rule file (xml/sqlVerifier_Collection1.xml) for SQL

o Executing SQL: SELECT ASP_NUMBER.UNITNBR.PERCENT_USED FROM QSYS2.SYSDISKSTAT

ASP_NUMBER UNITNBR PERCENT_USED

1 1 15.747
1 83 75.419
1 84 75.417
1 85 75.417
1 85 75.417
1 86 75.419
```

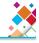

 Detailed report shows which rules were verified and whether they were success or failure

```
3 80 0.013
3 81 0.012
-----
o Performing SQL check: Less than 60 percent disk
- Checking rule: Less than 60 percent disk
#>V: 15.747 less than 60
ERROR! Fail: 75.419 less than 60
```

> Finished processing SQL

3 79 0.012

> Total number of SQL items checked: 2

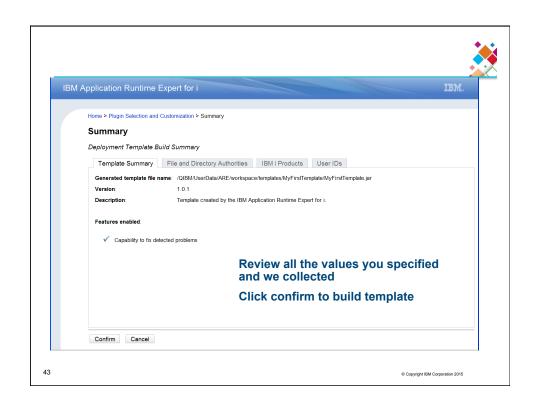

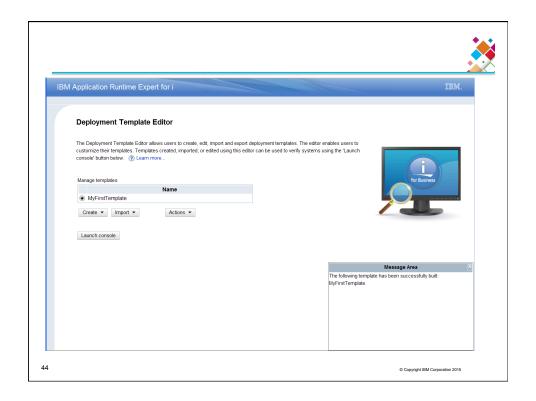

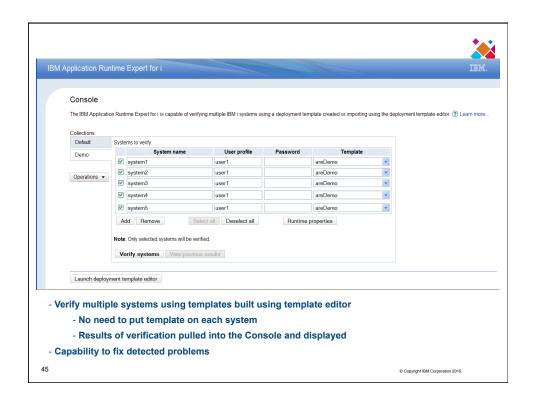

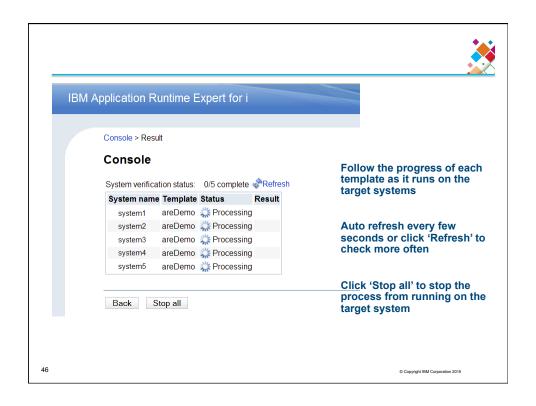

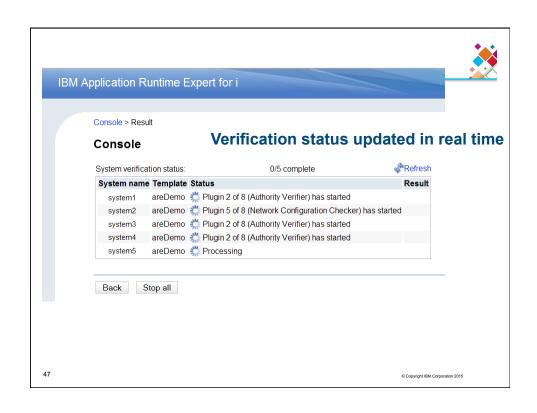

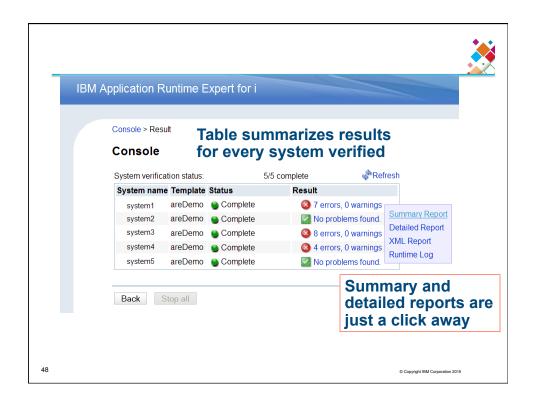

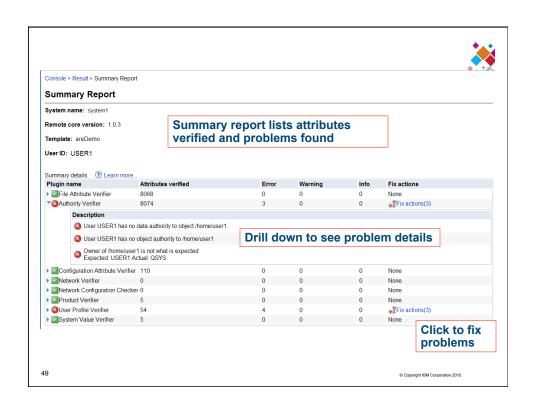

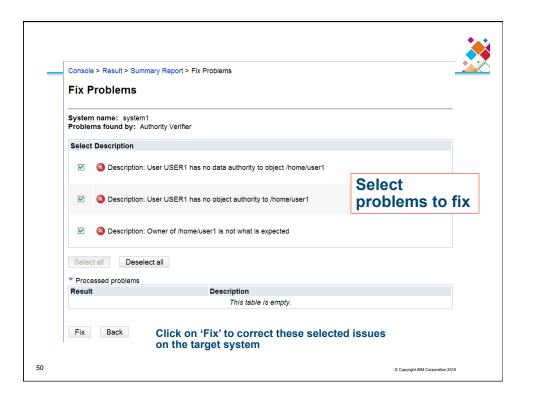

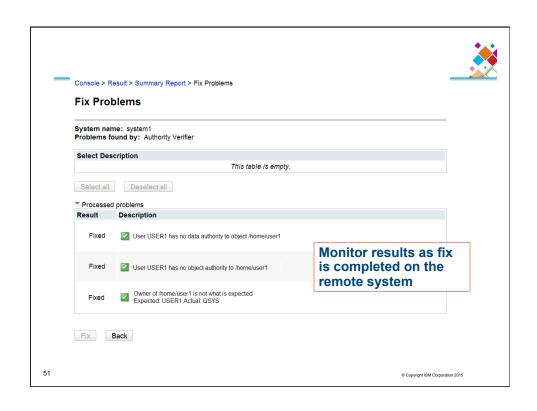

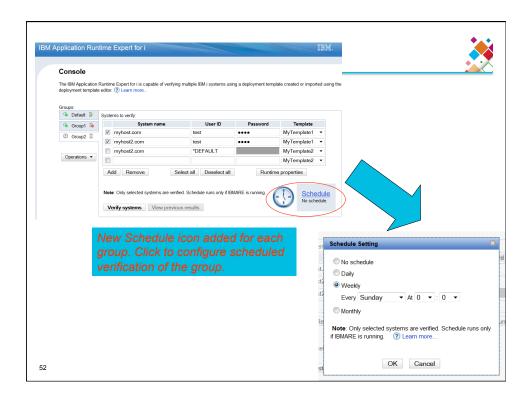

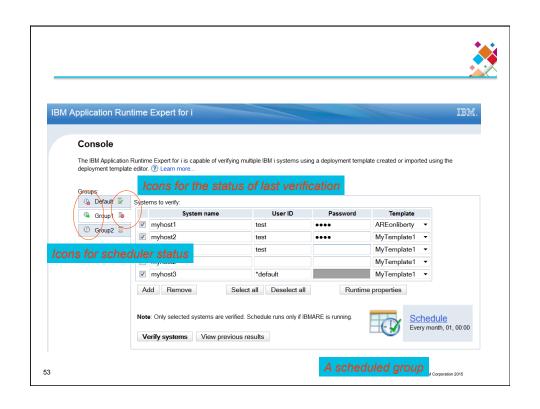

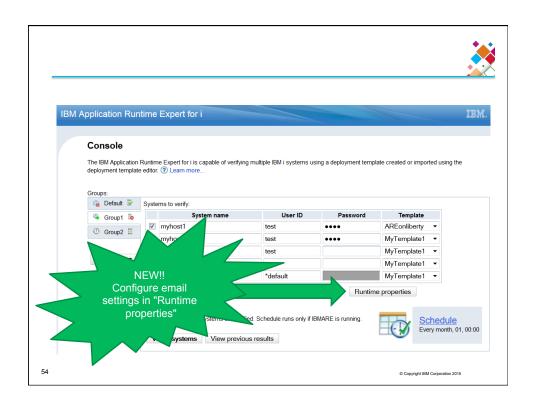

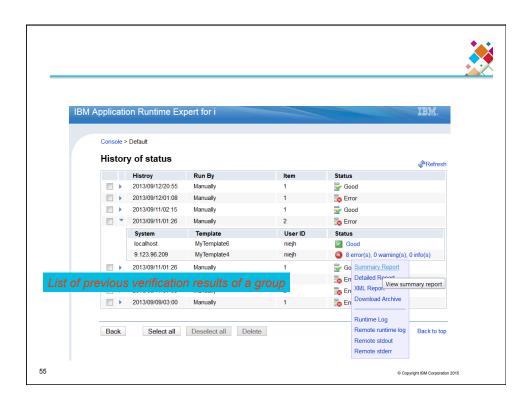

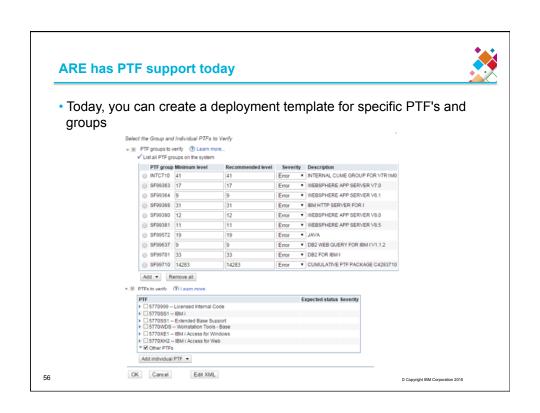

### Problem with today's solution?

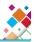

- · With today's solution, the specific PTF and group levels are "static"
- The deployment template calls out specific group levels and PTF's, for instance:
- SF99572 level 19
- · SI49836
- That means a deployment template is good for "now"
- For the future? Create a new deployment template!
- · Needed: A more "dynamic" solution

57 © Copyright IBM Corporation 2015

# 

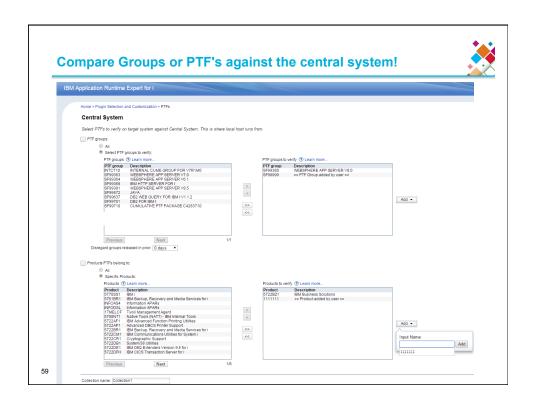

# So, what's a "Fix Action" for a missing PTF or group?

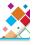

- Tries to load and apply the fix from a special device name: QIBMAREPTF
- Tries to send and apply the fix from a central system through use of \*SAVF

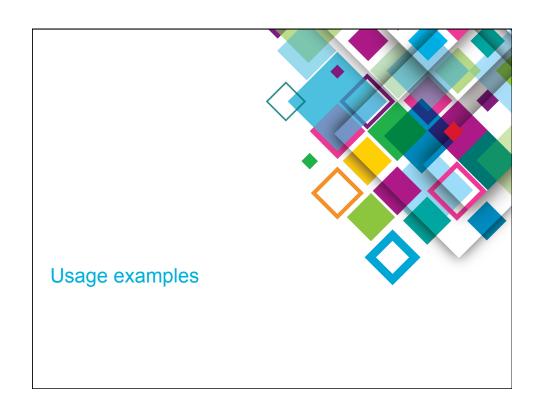

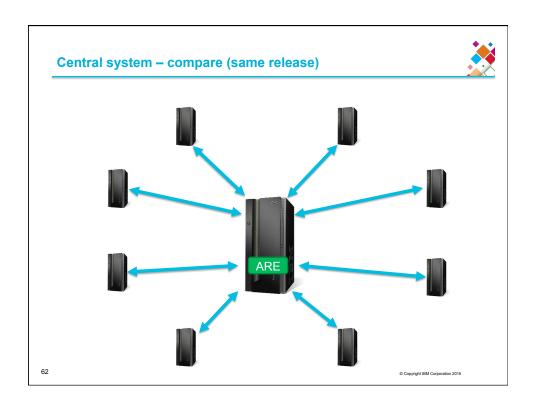

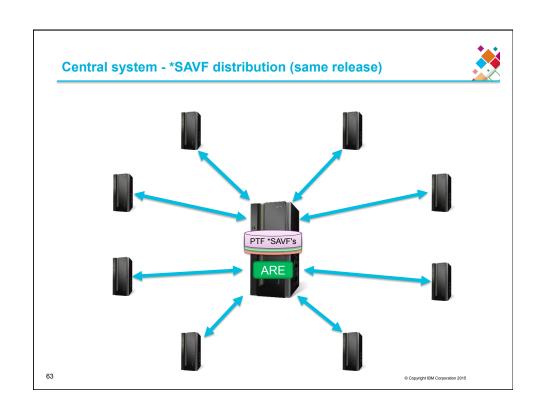

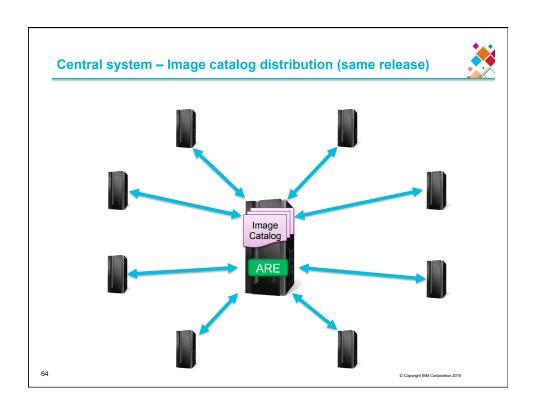

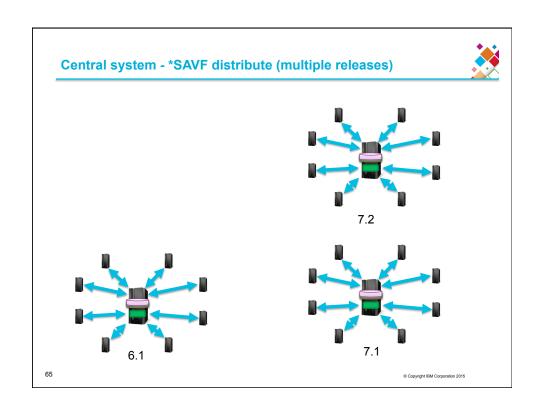

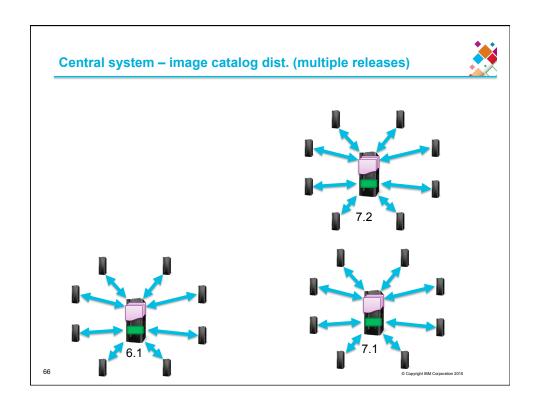

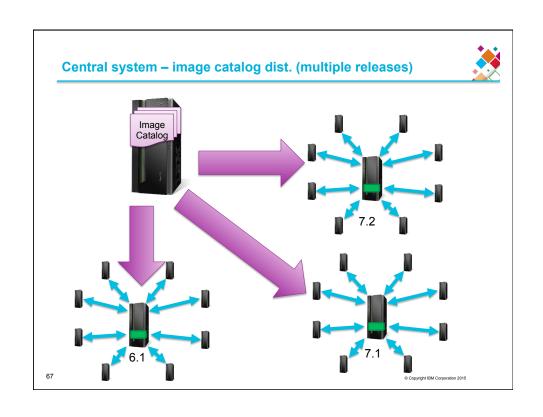

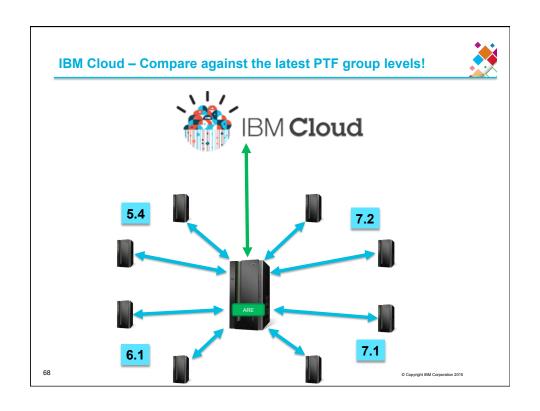

#### **Advanced Capabilities**

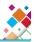

- More advanced features for one-stop solution, including:
- Ability to exactly and effectively verify file attributes
  - Checking common object attributes
    - more than 500 object type-specific attributes can be checked and verified
  - ✓ File filter: can exactly choose files by specifying pattern
  - ✓ Symbolic links : can choose whether or not to follow them
  - Controlling the depth of directories to collect by specifying the max depth
  - Substitution Variables
    - · Part of application/product path is not fixed
    - · Application user profile may not be constant
    - Some other aspect of application may vary from system to system

© Copyright IBM Corporation 20

# **Advanced Capabilities**

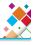

- More advanced features for one-stop solution, including(count.):
- Customize template XML files
  - ✓ Add logic (if, switch) for
    - OS level
    - Product installed
    - Missing files
    - •etc.
  - ✓ Gain access to new plugins not yet supported by the GUI
- Support users without \*ALLOBJ special authority

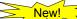

- Users without \*ALLOBJ authority are able to create template using the GUI
- Users without \*ALLOBJ authority are able to run template using runAREAuth.sh script

70

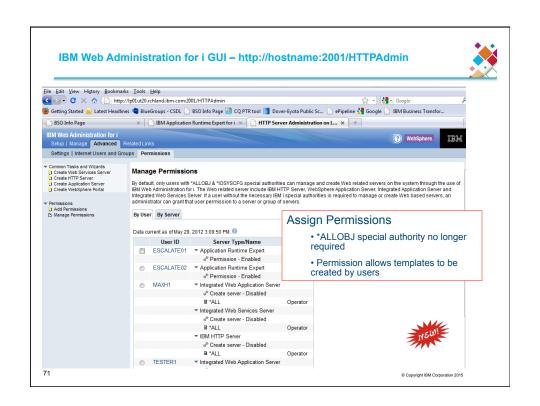

# **Building Custom Plugins**

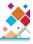

- Problem: ARE can verify many application and system attributes, but not everything
- Applications may have files, data, or settings to verify which are not covered by ARE
- · Attributes of a database table
- Application specific system settings
- Performance tuning: memory pools, max active jobs, etc
- Solution: Build custom plugins to verify items not covered by ARE verification

# **Building Custom Plugins**

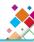

- All verification in the ARE is performed by plugins
  - Plugins shipped by IBM perform verification that includes:
  - Authority
  - · File attributes
  - PTFs
  - User IDs
  - Configuration
  - IBM i products
  - System values
  - · Result set of SQL Query
  - Environment Variables
  - Result of Scripts and Commands
  - · Resource collector
  - Network
  - Libraries

73

- Plugins are all Java classes
- Extend the com.ibm.are.plugin.BasePlugin class

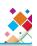

© Copyright IBM Corporation 2015

#### **Building Custom Plugins**

- · Use the same architecture as the pre-packaged plugins
- · Simple and safe way to augment existing support
- · Run your own plugins along with plugins provided by the ARE Core
- Very powerful: provides access to all the capabilities of Java, Toolbox, and more
- Flexible development
- IBM (Development, Support, Consultants, etc)
- Customers (In house development)
- Business Partners
- Opens the scope of verification support to include:
- Performance
- · System audit capabilities
- Application specific settings
- · Nearly unlimited ability to customize verification of applications

74

#### **Building Custom Plugins**

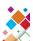

- Simple to create and deploy
- · Basic Java skills
- Very little knowledge of ARE architecture or implementation needed
- Insert directly into template(s) using Template Editor GUI

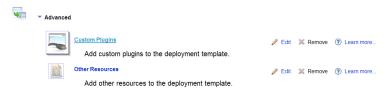

- Step by step guide available on ARE product Web site
- · Build your first Custom Plugin in a couple of hours!

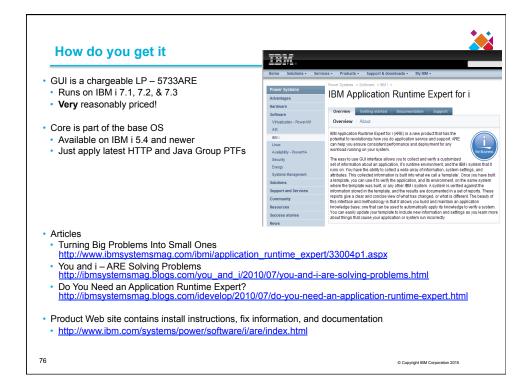

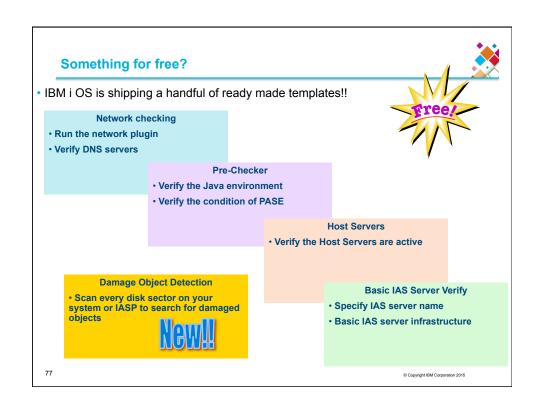

# **OS Based Template Details**

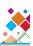

- New Script
- Run from QSH

#### /QIBM/ProdData/OS/OSGi/templates/bin/areVerify.sh

Usage: areVerify.sh <parameter> Valid parameter:

-network : Verify network configuration and status
-iasserver server\_name : Verify the 'server\_name' IAS server
-precheck : Verify software products that are necessary to use the IBM Application Runtime Expert for i

: Verify the host servers are active

- storage : Damage Object Detection

#### **Availability**

- 5.4 HTTP group SF99114 level 33 or newer
- 6.1 HTTP group SF99115 level 27 or newer
- 7.1 HTTP group SF99368 level 15 or newer

78

#### **Trademarks and Disclaimers**

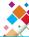

8 IBM-Corporation 1994-2013. All rights reserved.
References in this document to IBM products or services do not imply that IBM intends to make them available in every country.
Trademarks of International Business Machines Corporation in the United States, other countries, or both can be found on the World Wide Web at <a href="http://www.ibm.com/legal/copytrade.shtml">http://www.ibm.com/legal/copytrade.shtml</a>.

Adobe, Acrobat, PostScript and all Adobe-based trademarks are either registered trademarks or trademarks of Adobe Systems Incorporated in the United States, other countries, or both.

Intel, Intel logo, Intel Inside, Intel Inside logo, Intel Centrino, Intel Centrino logo, Celeron, Intel Xeon, Intel SpeedStep, Itanium, and Pentium are trademarks or registered trademarks of Intel Corporation or its subsidiaries in the United States and other countries.

Linux is a registered trademark of Linus Torvalds in the United States, other countries, or both

Microsoft, Windows, Windows NT, and the Windows logo are trademarks of Microsoft Corporation in the United States, other countries, or both.

IT Infrastructure Library is a registered trademark of the Central Computer and Telecommunications Agency which is now part of the Office of Government Commerce ITIL is a registered trademark, and a registered community trademark of the Office of Government Commerce, and is registered in the U.S. Patent and Trademark Office. UNIX is a registered trademark of The Open Group in the United States and other countries.

Cell Broadband Engine and Cell/B.E. are trademarks of Sony Computer Entertainment, Inc., in the United States, other countries, or both and are used under license therefrom.

Java and all Java-based trademarks are trademarks of Sun Microsystems, Inc. in the United States, other countries, or both

Other company, product, or service names may be trademarks or service marks of others

Information is provided "AS IS" without warranty of any kind.

The customer examples described are presented as illustrations of how those customers have used IBM products and the results they may have achieved. Actual environmental costs and performance characteristics may vary by customer.

Information concerning non-IBM products was obtained from a supplier of these products, published announcement material, or other publicly available sources and does information concerning non-law products was obtained from a suppiier or these products, published announcement material, or other publicly available sources and ober not constitute an endorsement of such products by IBM. Sources for non-IBM list prices and performance nemes are taken from publicly available information, including vendor announcements and vendor worldwide homepages. IBM has not tested these products and cannot confirm the accuracy of performance, capability, or any other claims related to non-IBM products. Questions on the capability of non-IBM products should be addressed to the supplier of those products.

All statements regarding IBM future direction and intent are subject to change or withdrawal without notice, and represent goals and objectives only.

Some information addresses anticipated future capabilities. Such information is not intended as a definitive statement of a commitment to specific levels of performance, function or delivery schedules with respect to any future products. Such commitments are only made in IBM product announcements. The information is presented here to communicate IBM's current investment and development activities as a good faith effort to help with our customers' future planning.

Performance is based on measurements and projections using standard IBM benchmarks in a controlled environment. The actual throughput or performance that any user will experience will vary depending upon considerations such as the amount of multiprogramming in the user's job stream, the I/O configuration, the storage configuration, and the workload processed. Therefore, no assurance can be given that an individual user will achieve throughput or performance improvements equivalent to the ratios stated here.

Prices are suggested U.S. list prices and are subject to change without notice. Contact your IBM representative or Business Partner for the most current pricing in your geography